# STAT679 Computing for Data Science and Statistics

Lecture 5: Files and Persistence

#### Persistent data

So far, we only know how to write "transient" programs

Data disappears once the program stops running

#### Files allow for **persistence**

Work done by a program can be saved to disk...

...and picked up again later for other uses.

#### Examples of persistent programs:

Operating systems

**Databases** 

Servers

**Key idea:** Program information is stored permanently (e.g., on a hard drive), so that we can start and stop programs without losing **state** of the program (values of variables, where we are in execution, etc).

## Reading and Writing Files

Underlyingly, every file on your computer is just a string of bits...

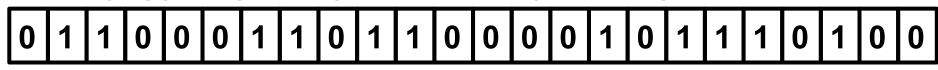

...which are broken up into (for example) bytes...

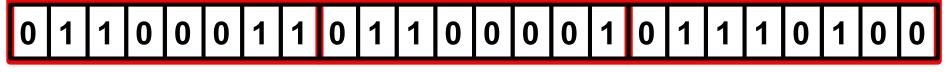

...which correspond (in the case of text) to characters.

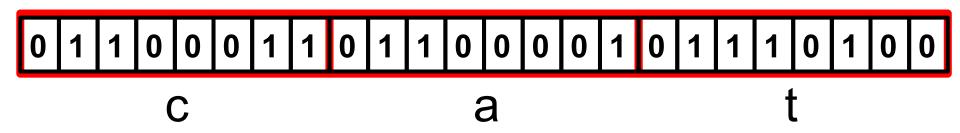

```
keith@Steinhaus:~/demo$ cat demo.txt
This is a demo file.
It is a text file, containing three lines of text.
Here is the third line.
keith@Steinhaus:~/demo$
```

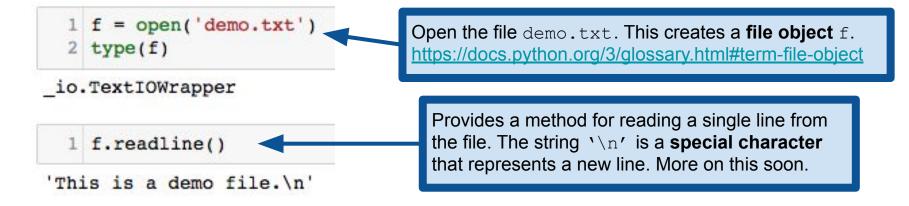

```
This is a demo file.
                              It is a text file, containing three lines of text.
                              Here is the third line.
                             keith@Steinhaus:~/demo$
  1 f = open('demo.txt')
  2 f.readline()
'This is a demo file.\n'
                                                   Each time we call f.readline().
                                                   we get the next line of the file...
  1 f.readline()
'It is a text file, containing three lines of text.\n'
  1 f.readline()
'Here is the third line.\n'
                                         ...until there are no more lines to read, at
                                         which point the readline() method
  1 f.readline()
                                         returns the empty string whenever it is called.
. .
```

keith@Steinhaus:~/demo\$ cat demo.txt

```
f = open('demo.txt')
    for line in f:
        for wd in line.split():
             print(wd.strip('.,'))
This
is
demo
file
It
is
text
file
containing
three
lines
of
text
Here
is
the
third
line
```

We can treat f as an iterator, in which each iteration gives us a line of the file.

Iterate over each word in the line (splitting on ' ' by default).

Remove the trailing punctuation from the words of the file.

open () provides a bunch more (optional) arguments, some of which we'll discuss later.

https://docs.python.org/3/library/functions.html#open

```
with open('demo.txt') as f:
for line in f:
for wd in line.split():
    print(wd.strip('.,'))
```

You may often see code written this way, using the with keyword. We'll see it in detail later. For now, it suffices to know that this is equivalent to what we did on the previous slide.

This is demo file It. is text file containing three lines of text Here is the third

line

**From the documentation:** "It is good practice to use the with keyword when dealing with file objects. The advantage is that the file is properly closed after its suite finishes, even if an exception is raised at some point."

https://docs.python.org/3/reference/compound\_stmts.html#with

In plain English: the with keyword does a bunch of error checking and cleanup for you, automatically.

# Writing files

Open the file in **write** mode. If the file already exists, this creates it anew, deleting its old contents.

```
1 f = open('animals.txt', 'w')
  2 f.read()
                                         If I try to read a file in write mode, I get an error.
UnsupportedOperation
                                              Traceback (most recent call last)
<ipython-input-29-3blef477003a> in <module>()
      1 f = open('animals.txt', 'w')
---> 2 f.read()
UnsupportedOperation: not readable
                                          Write to the file. This method returns the number
  1 f.write('cat\n')
                                           of characters written to the file. Note that '\n'
  2 f.write('dog\n')
                                           counts as a single character, the new line.
  3 f.write('bird\n')
  4 f.write('goat\n')
```

# Writing files

```
1 f = open('animals.txt', 'w')
2 f.write('cat\n')
3 f.write('dog\n')
4 f.write('bird\n')
5 f.write('goat\n')
6 f.close()
```

Open the file in **write** mode. This overwrites the version of the file created in the previous slide.

Each write appends to the end of the file.

When we're done, we close the file. This happens automatically when the program ends, but it's good practice to close the file as soon as you're done.

# Writing files

```
1 f = open('animals.txt', 'w')
2 f.write('cat\n')
3 f.write('dog\n')
4 f.write('bird\n')
5 f.write('goat\n')
6 f.close()
```

```
1 f = open('animals.txt', 'r')
2 for line in f:
3    print(line, end="")
```

dog bird goat Open the file in **write** mode. This overwrites the version of the file created in the previous slide.

Each write appends to the end of the file.

When we're done, we close the file. This happens automatically when the program ends, but it's good practice to close the file as soon as you're done.

Now, when I open the file for reading, I can print out the lines one by one.

The lines of the file already include newlines on the ends, so override Python's default behavior of printing a newline after each line. Aside: Formatting Strings

```
1 x = 23
  2 print('x = %d' % x)
x = 23
  1 animal = 'unicorn'
  2 print('My pet %s' % animal)
My pet unicorn
  1 x = 2.718; y = 1.618
  2 print('%f divided by %f is %f' % (x,y,x/y))
2.718000 divided by 1.618000 is 1.679852
  1 print('%.3f divided by %.3f is %.8f' % (x,y,x/y))
```

Python provides tools for formatting strings. Example: easier way to print an integer as a string.

%d : integer
%s : string
%f : floating point
More information:

https://docs.python.org/3/library/stdtypes.html#printf-style-string-formatting

Can further control details of formatting, such as number of significant figures in printing floats.

2.718 divided by 1.618 is 1.67985167

#### Newer features for similar functionality:

https://docs.python.org/3/reference/lexical\_analysis.html#f-stringshttps://docs.python.org/3/library/stdtypes.html#str.format

# Aside: Formatting Strings

<ipython-input-46-eb736fce3612> in <module>()

TypeError

```
1 x = 2.718; y = 1.618
2 print('%f divided by %f is %f' % (x,y,x/y,1.0))
```

**Note:** Number of formatting arguments must match the length of the supplied tuple!

Traceback (most recent call last)

```
1 x = 2.718; y = 1.618
---> 2 print('%f divided by %f is %f' % (x,y,x/y,1.0))
TypeError: not all arguments converted during string formatting
  1 x = 2.718; y = 1.618
  2 print('%f divided by %f is %f' % (x,y))
                                           Traceback (most recent call last)
TypeError
<ipython-input-47-b2e6a26d3415> in <module>()
      1 \times = 2.718; y = 1.618
---> 2 print('%f divided by %f is %f' % (x,y))
TypeError: not enough arguments for format string
```

# Saving objects to files: pickle

Sometimes it is useful to be able to turn an object into a string

```
1 import pickle
                                              pickle.dumps() (short for "dump string")
  2 t1 = [1, 'two', 3.0]
                                              creates a binary string representing an object.
  3 s = pickle.dumps(t1)
    S
b'\x80\x03]q\x00(K\x01X\x03\x00\x00\x00twoq\x01G@\x08\x00\x00\x00\x00\x00\x00\x00e.'
  1 t2 = pickle.loads(s)
                                          This is a raw binary string that encodes the list t1. Each
  2 t1==t2
                                          symbol encodes one byte. More detail later in the course.
                                          https://docs.python.org/3.6/library/functions.html#func-bytes
True
                                          https://en.wikipedia.org/wiki/ASCII
  1 t1 is t2
```

False

# Saving objects to files: pickle

Sometimes it is useful to be able to turn an object into a string

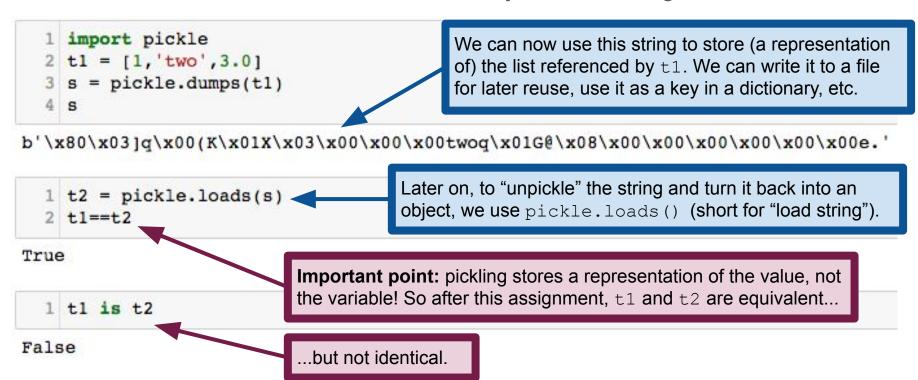

# Locating files: the os module

'/Users/keith/demo/L6 Files/data'

```
os module lets us interact with the operating system.
  1 import os
                                         https://docs.python.org/3.6/library/os.html
  2 cwd = os.getcwd()
  3 cwd
'/Users/keith/demo/L6 Files'
                                            os.getcwd() returns a string corresponding
                                            to the current working directory.
  1 os.listdir()
['data', 'scripts']
                                            os.listdir() lists the contents of its argument,
                                            or the current directory if no argument.
  1 os.listdir('data')
['numbers.txt', 'pi.txt']
                                           os.chdir() changes the working directory.
  1 os.chdir('data')
                                           After calling chdir(), we're in a different cwd.
  2 os.getcwd()
```

# Locating files: the os module

```
1 import os
  2 cwd = os.getcwd()
  3 cwd
                                                This is called a path. It starts at the
'/Users/keith/demo/L6 Files'
                                                root directory, \'/', and describes a
                                                sequence of nested directories.
  1 os.listdir()
['data', 'scripts']
                                               A path from the root to a file or directory is called
                                               an absolute path. A path from the current
                                               directory is called a relative path.
  1 os.listdir('data')
['numbers.txt', 'pi.txt']
                                                       Use os.path.abspath to get the
  1 os.path.abspath('data/pi.txt')
                                                       absolute path to a file or directory.
'/Users/keith/demo/L6 Files/data/pi.txt'
```

# Locating files: the os module

```
import os
  2 os.chdir('/Users/keith/demo/L6 Files')
  3 os.listdir('data')
['extra', 'numbers.txt', 'pi.txt']
    os.path.exists('data/pi.txt')
True
    os.path.exists('data/nonsense.txt')
False
  1 os.path.isdir('data/extra')
True
    os.path.isdir('data/numbers.txt')
False
```

Check whether or not a file/directory exists.

Check whether or not this is a directory. os.path.isfile() works analogously.

# Handling errors: try/catch statements

Sometimes when an error occurs, we want to try and recover Rather than just giving up and having Python yell at us.

Python has a special syntax for this: try:... except:...

Basic idea: try to do something, and if an error occurs, try something else.

**Example:** try to open a file for reading.

If that fails (e.g., because the file doesn't exist) look for the file elsewhere

### Handling errors: try/catch statements

```
import os
cos.listdir()

['backup_file.txt', 'data', 'scripts']

try:
    f = open('nonsense.txt')
sexcept:
    f = open('backup_file.txt')
f.read()

'This is a backup file.\n'
```

Python attempts to execute the code in the try block. If that runs successfully, then we continue on.

If the try block fails (i.e., if there's an **exception**), then we run the code in the except block.

Programmers call this kind of construction a **try/catch statement**, even though the Python syntax uses try/except instead.

# Handling errors: try/catch statements

```
Note: this pattern is really only necessary in
    import os
                         particular situations where you know how you want
  2 os.listdir()
                         to recover from the error. Otherwise, it's better to just
['backup file.txt',
                         raise an error. I show it here because you'll see this
                                                                              cute the code in
                         pattern frequently "in the wild".
                                                                              ns successfully,
         f = open('nonsense.txt')
    except:
         f = open('backup file.txt'
                                                       If the try block fails (i.e., if there's an
    f.read()
                                                       exception), then we run the code in the
                                                       except block.
'This is a backup file.\n'
```

Programmers call this kind of construction a **try/catch statement**, even though the Python syntax uses try/except instead.

# Writing modules

Python provides modules (e.g., math, os, time)

But we can also write our own, and import from them with same syntax

```
1 import prime
  2 prime.is prime(2)
True
  1 prime.is prime(3)
True
  1 prime.is prime(1)
False
  1 prime.is prime(23)
True
```

```
import math
                              prime.py
def is prime(n):
    if n <= 1:
        return False
    elif n==2:
        return True
    else:
        ulim = math.ceil(math.sqrt(n))
        for k in range(2, ulim+1):
            if n%k==0:
                return False
        return True
```

# Writing modules

```
1 from prime import *
2 is_prime(7)
```

True

```
1 is_square(7)
```

False

```
1 is_prime(373)
```

True

**Caution:** be careful that you don't cause a collision with an existing function or a function in another module!

Import everything defined in prime, so we can call it without the prefix. Can also import specific functions:

```
from prime import is square
```

```
import math
                                prime.py
  def is prime(n):
       if n <= 1:
           return False
       elif n==2:
           return True
       else:
           ulim = math.ceil(math.sqrt(n))
10
           for k in range(2, ulim+1):
               if n%k==0:
                   return False
           return True
  def is square(n):
15
       r = int(math.sqrt(n))
16
       return(r*r==n or (r+1)*(r+1)==n)
```